### **Pembangunan Aplikasi Pengenalan Pariwisata Kabupaten Tapanuli Tengah Berbasis Multimedia**

### TUGAS AKHIR

Diajukan Untuk Memenuhi Sebagian Persyaratan Mencapai Derajat Sarjana Teknik Informatika

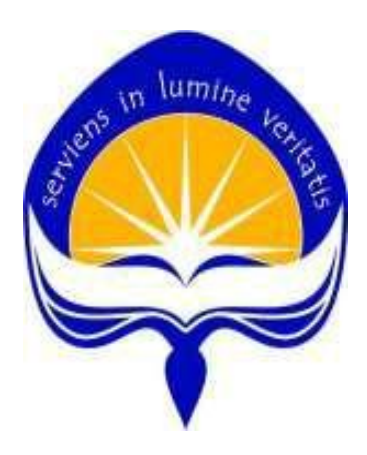

Oleh:

Dewi Karmila

NPM: 12 07 06901

### **PROGRAM STUDI TEKNIK INFORMATIKA**

### **FAKULTAS TEKNOLOGI INDUSTRI**

### **UNIVERSITAS ATMA JAYA YOGYAKARTA**

**2018**

HALAMAN PENGESAHAN TUGAS AKHIR BERJUDUL PEMBANGUNAN APLIKASI PENGENALAN PARIWISATA DI KABUPATEN TAPANULI TENGAH BERBASIS MULTIMBER TAPANULI TENGENALAN PARIWISATA DI<br>TAPANULI TENGAH BERBASIS MULTIMEDIA Disusun Oleh : DEWI KARMILA 12 07 06901 Dinyatakan Telah Memenuhi Syarat<br>Pada Tanggal Pada Tanggal : April 2018 Pembimbing  $I$ , Pembimbing II, Prof.Ir.Suyoto, M.Sc., Ph.D. Dr. Ir. Alb. Joko Santoso, M. T. Tim Penguji : Penguji I,  $(Prof.F.r.Suyoto,M.Sc., Ph.D.)$ Penguji II, Penguji III, Dra. Ernawati, M.T. Yulius Harjoseputro, S.T., M.T. Yogyakarta, April 2018 Universitas Atma Jaya Yogyakarta Fakultas Teknologi Industri Dekan : Dr. A. Teguh Siswantoro, M.Sc i

## *Halaman Persembahan*

*Skripsi ini saya persembahkan untuk* 

### *Mama & Bapak tercinta*

*Terima Kasih atas dukungan, harapan, dan kepercayaan yang tiada hentinya hingga saat* 

*ini.* 

## **Man Jadda Wa Jada**

# (**Siapa yang bersungguh-sungguh akan berhasil)**

#### **KATA PENGANTAR**

Puji dan syukur penulis panjatkan kehadirat Allah SWT yang telah melimpahkan rahmat dan karunianya sehingga penulis dapat menyelesaikan pembuatan tugas akhir ini dengan baik. Tujuan dari pembuatan tugas akhir ini adalah sebagai salah satu syarat untuk mencapai derajat sarjana Teknik Informatika dari Program Studi Fakultas Teknologi Industri Universitas Atma Jaya Yogyakarta.

Penulis Menyadari bahwa dalam pembuatan tugas akhir ini tidak terlepas dari bantuan berbagai pihak baik secara langsung maupun tidak langsung. Oleh sebab itu, penulis mengucapkan terima kasih kepada:

- 1. Allah Yang Maha Esa yang selalu menyertai, memberi rahmat, serta menjaga setiap detik kehidupan penulis.
- 2. Ibu, Bapak dan Kakak penulis yang selalu memberikan dukungan, harapan, dan kepercayaan yang sangat besar dalam setiap kehidupan penulis.
- 3. Bapak dan Ibu Dekanat Fakultas Teknologi Industri Universitas Atma Jaya Yogyakarta.
- 4. Bapak Prof. Ir. Suyoto, M.Sc., Ph.D. selaku Dosen Pembimbing I yang telah banyak meluangkan waktu, tenaga, pikiran untuk memberikan bimbingan dan masukan kepada penulis hingga tugas akhir ini dapat diselesaikan.
- 5. Bapak Dr. Ir. Alb. Joko Santoso, M.T. selaku Dosen Pembimbing II yang telah banyak meluangkan waktu, tenaga, pikiran untuk memberikan bimbingan

iii

dan masukan kepada penulis hingga tugas akhir ini dapat diselesaikan.

- 6. Seluruh Pengajar yang telah mengajar dan membimbing penulis selama masa kuliah di Program Studi Teknik Informatika Fakultas Teknologi Industri Universitas Atma Jaya Yogyakarta.
- 7. Wahyu Trianta Utomo yang telah memberi banyak dukungan, keceriaan, kebahagiaan, semangat dan pelajaran hidup dalam kehidupan penulis.
- 8. Sahabat pokokmen bahagia Deta, Vena, dan Ellen, yang telah banyak memberikan dukungan dan keceriaan kepada penulis.
- 10. Semua teman-teman Teknik Informatika Universitas Atma Jaya Yogyakarta, terutama Teknik Informatika 2012 yang telah banyak membagikan canda dan tawa selama masa kuliah kepada penulis.
- 11. Semua orang yang tidak dapat disebutkan satu per satu yang telah memberikan semangat, hiburan, dan dorongan kepada penulis untuk menyelesaikan tugas akhir ini.

Penulis menyadari bahwa penulisan tugas akhir ini masih jauh dari sempurna. Oleh karena itu, penulis mengharapkan adanya kritik dan saran yang membangun dari pembaca. Akhir kata, penulis mengharapkan semoga tugas akhir ini dapat bermanfaat bagi semua pihak.

Yogyakarta, Maret 2018

Dewi Karmila

iv

### DAFTAR ISI

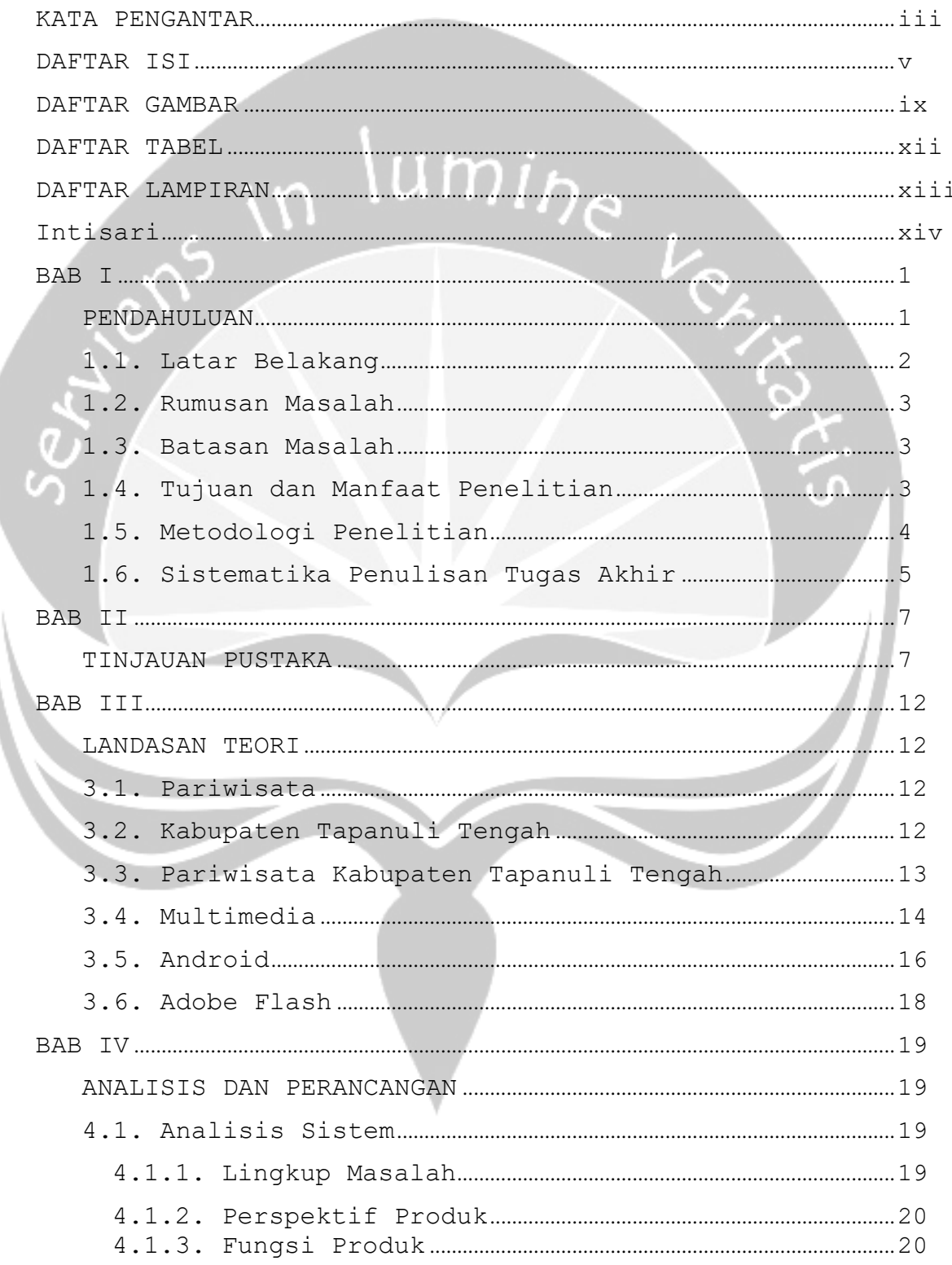

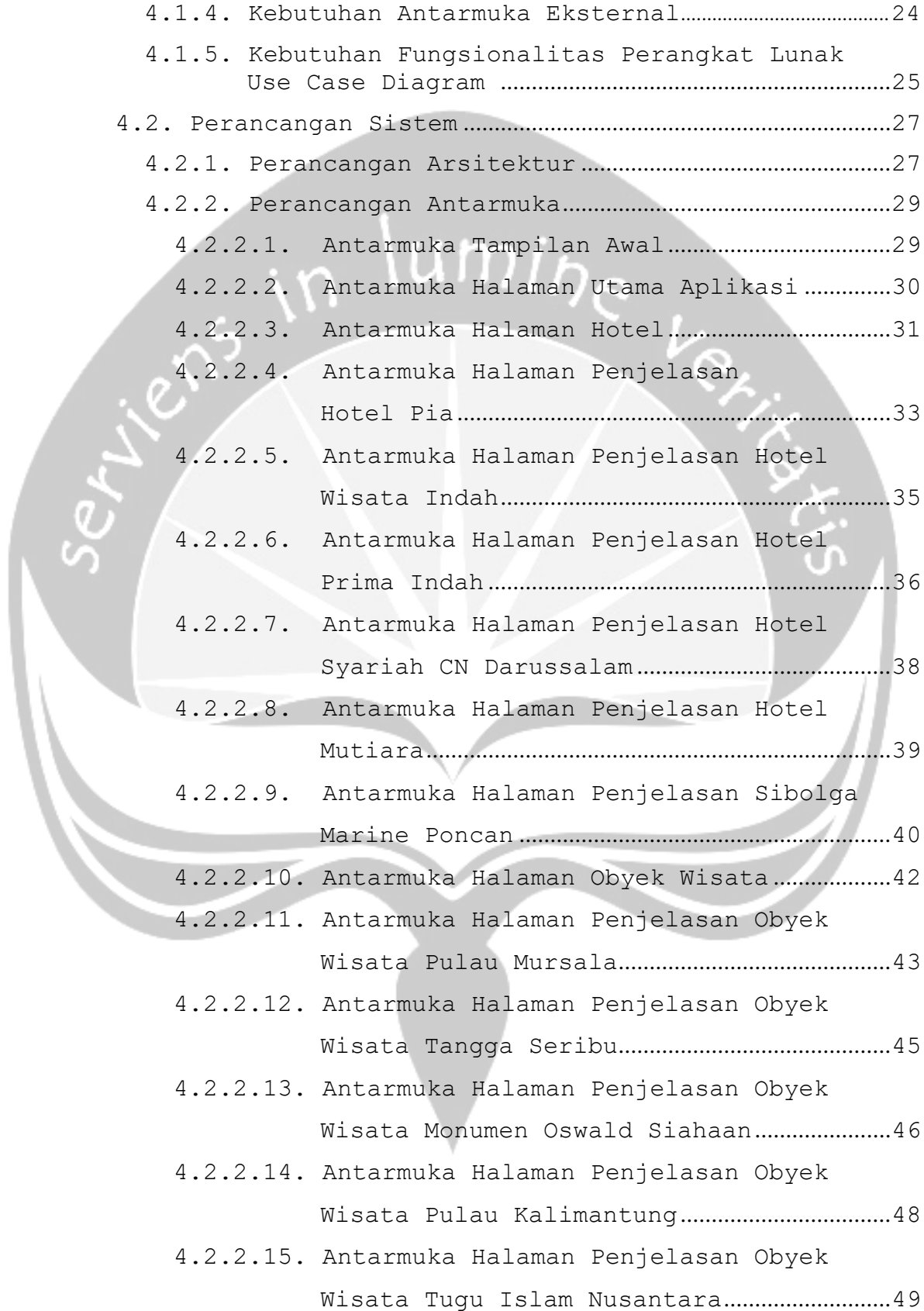

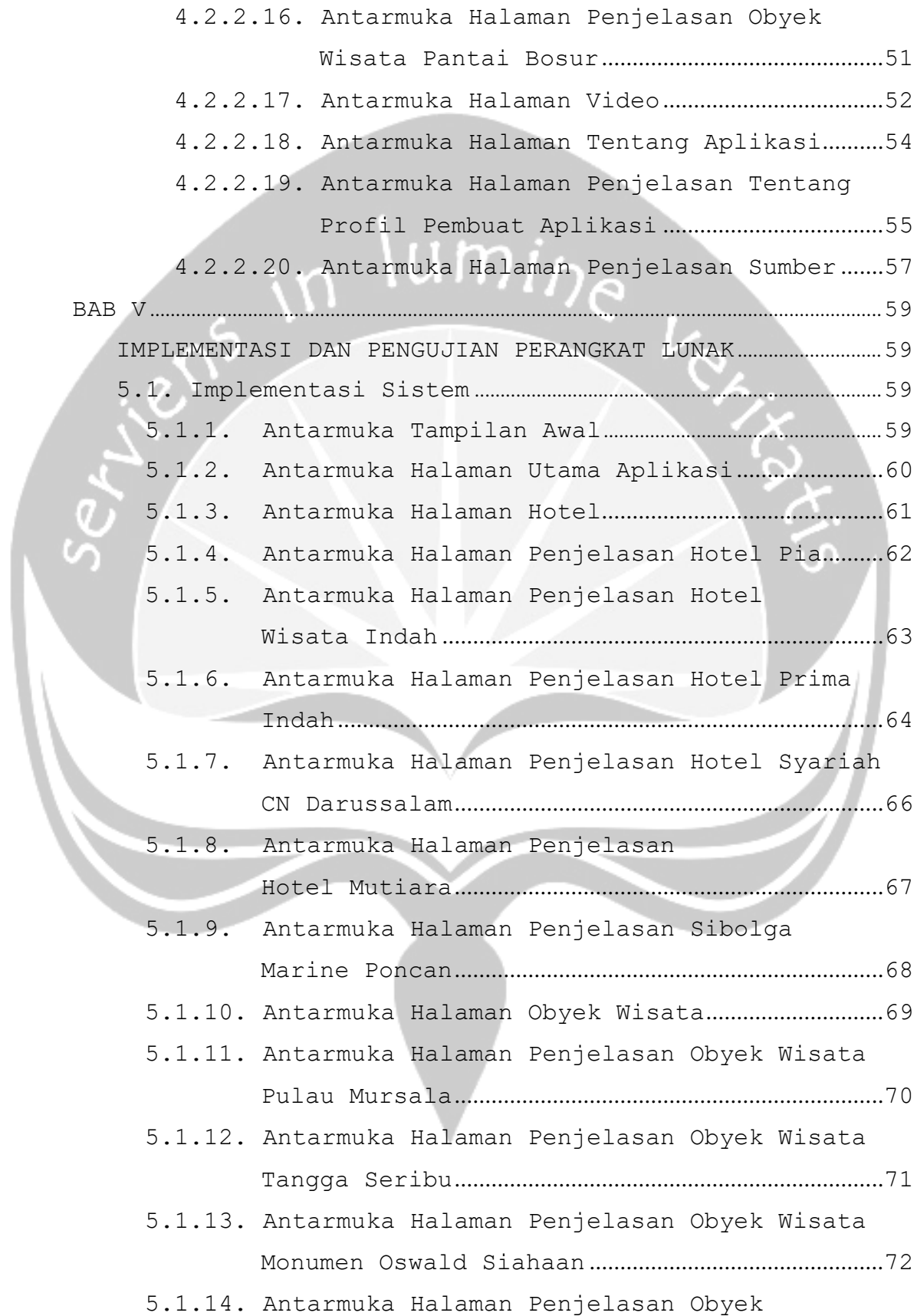

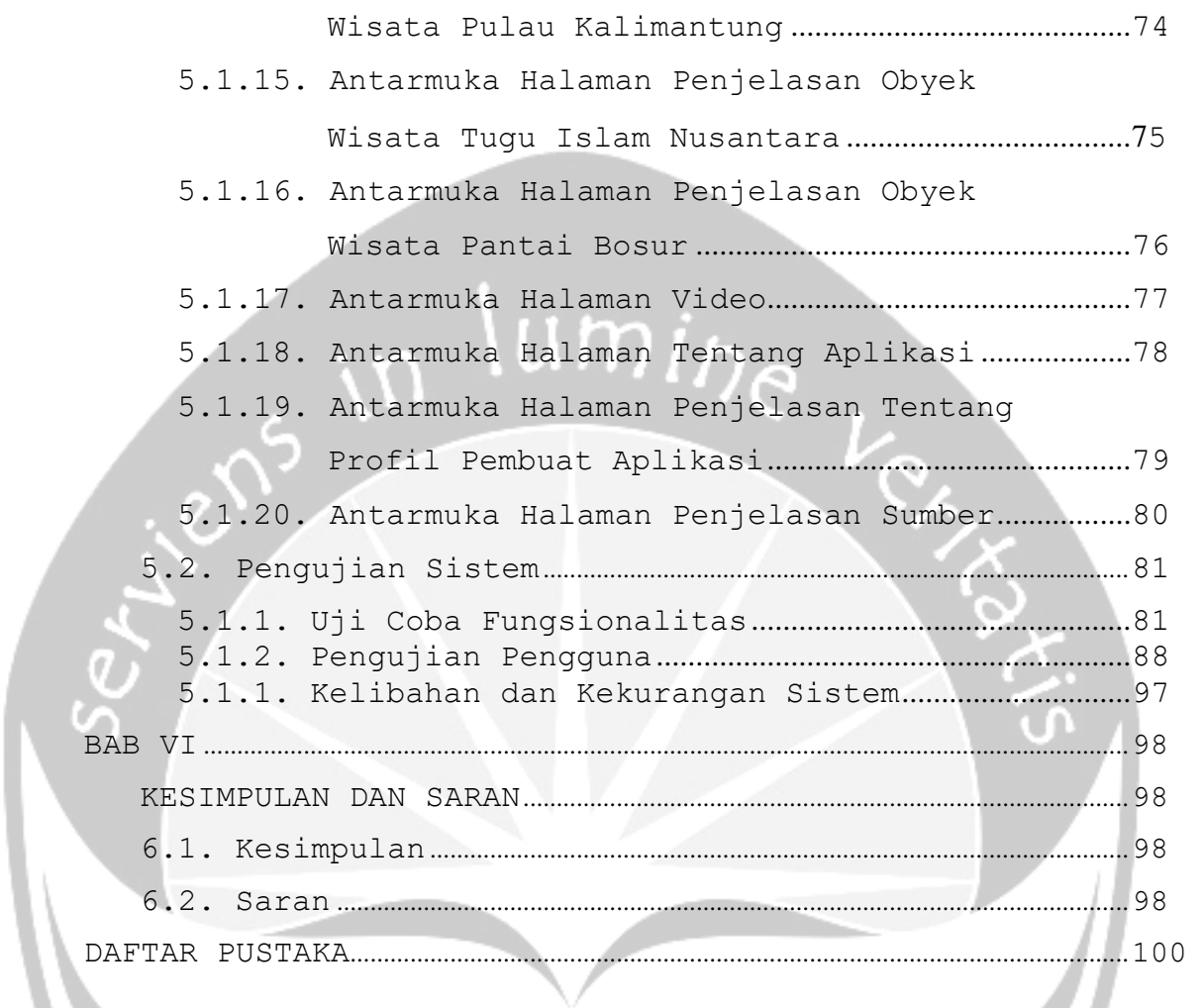

### **DAFTAR GAMBAR**

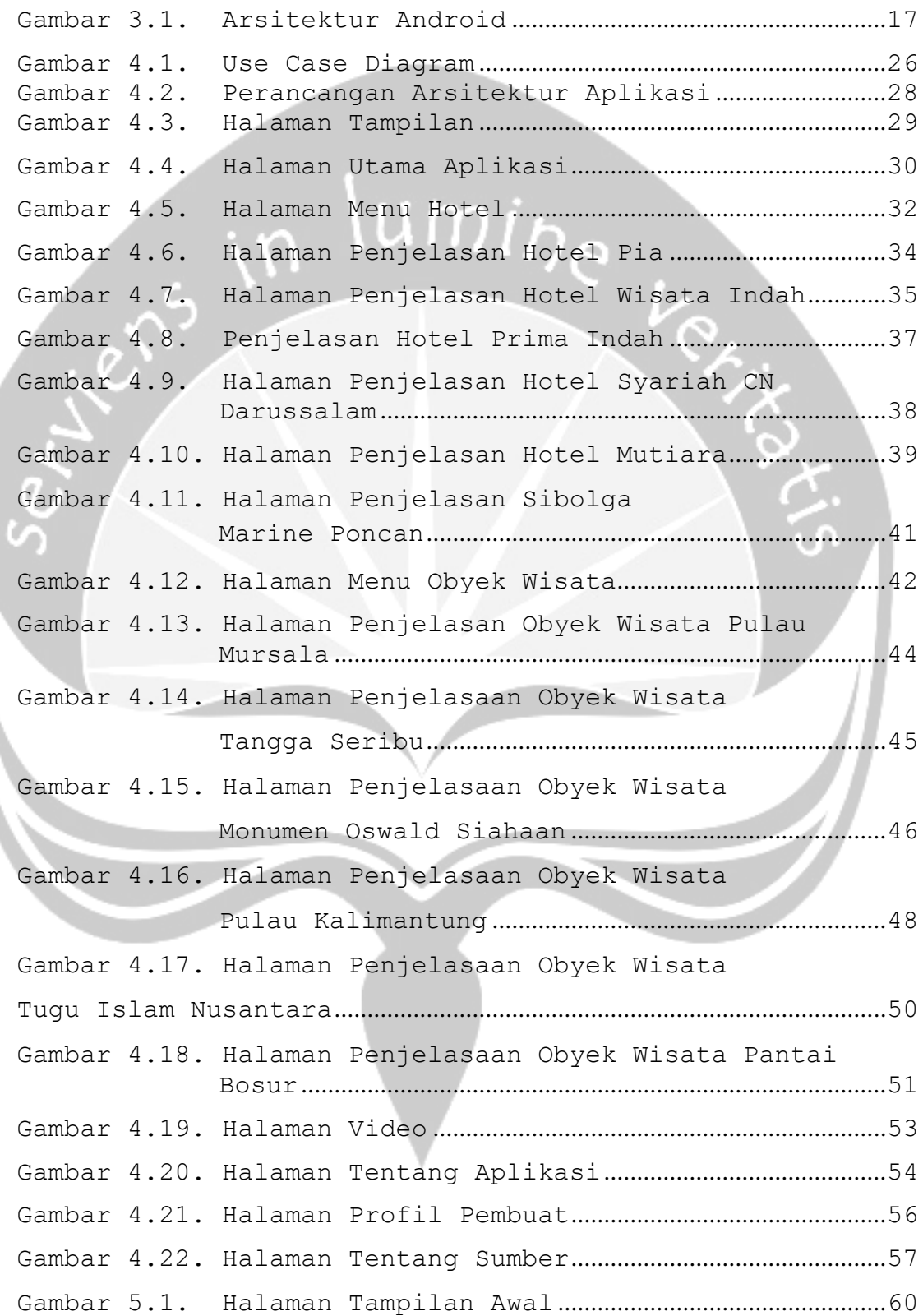

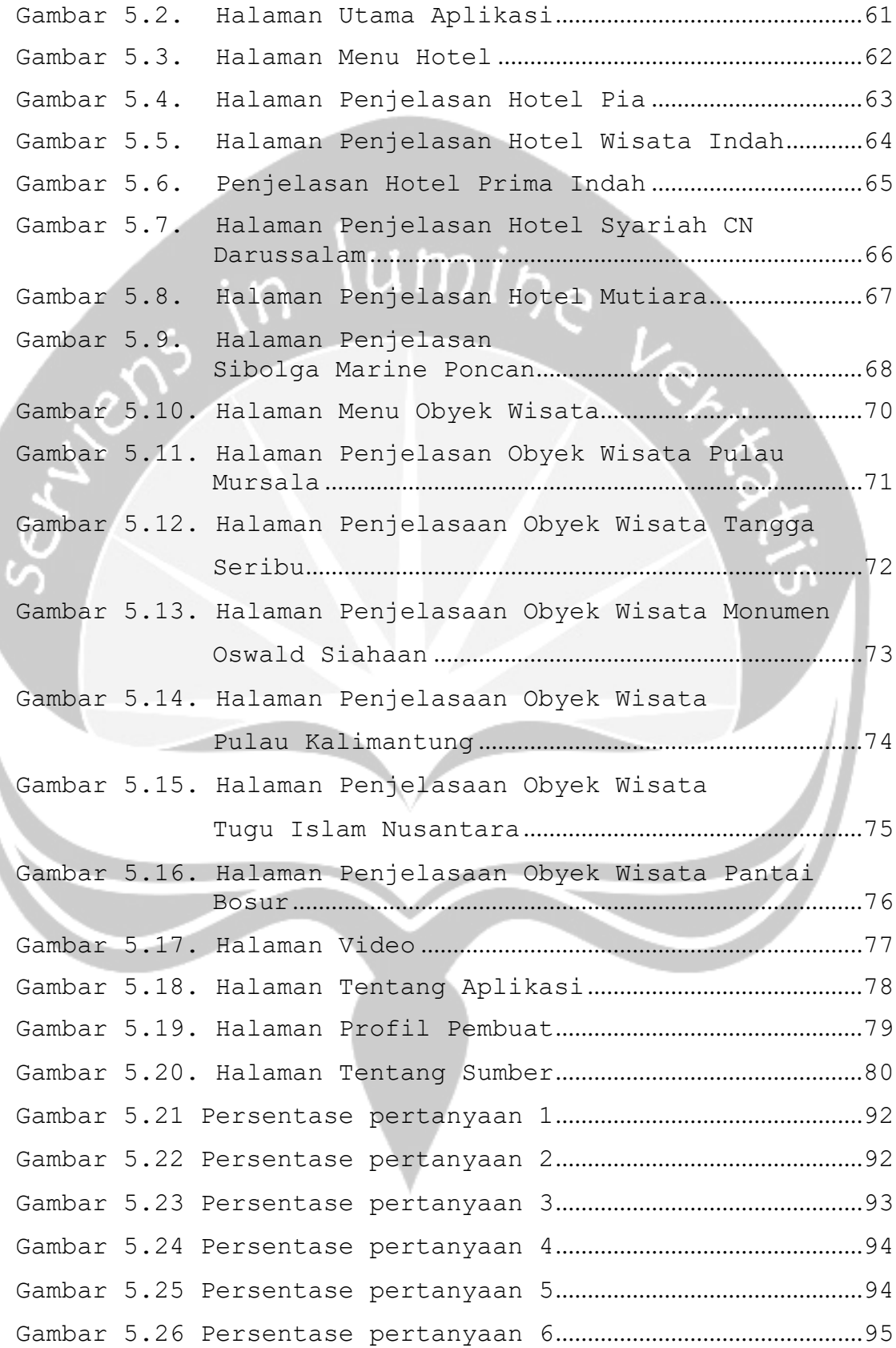

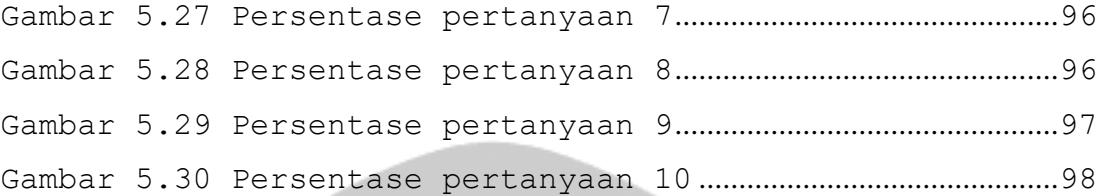

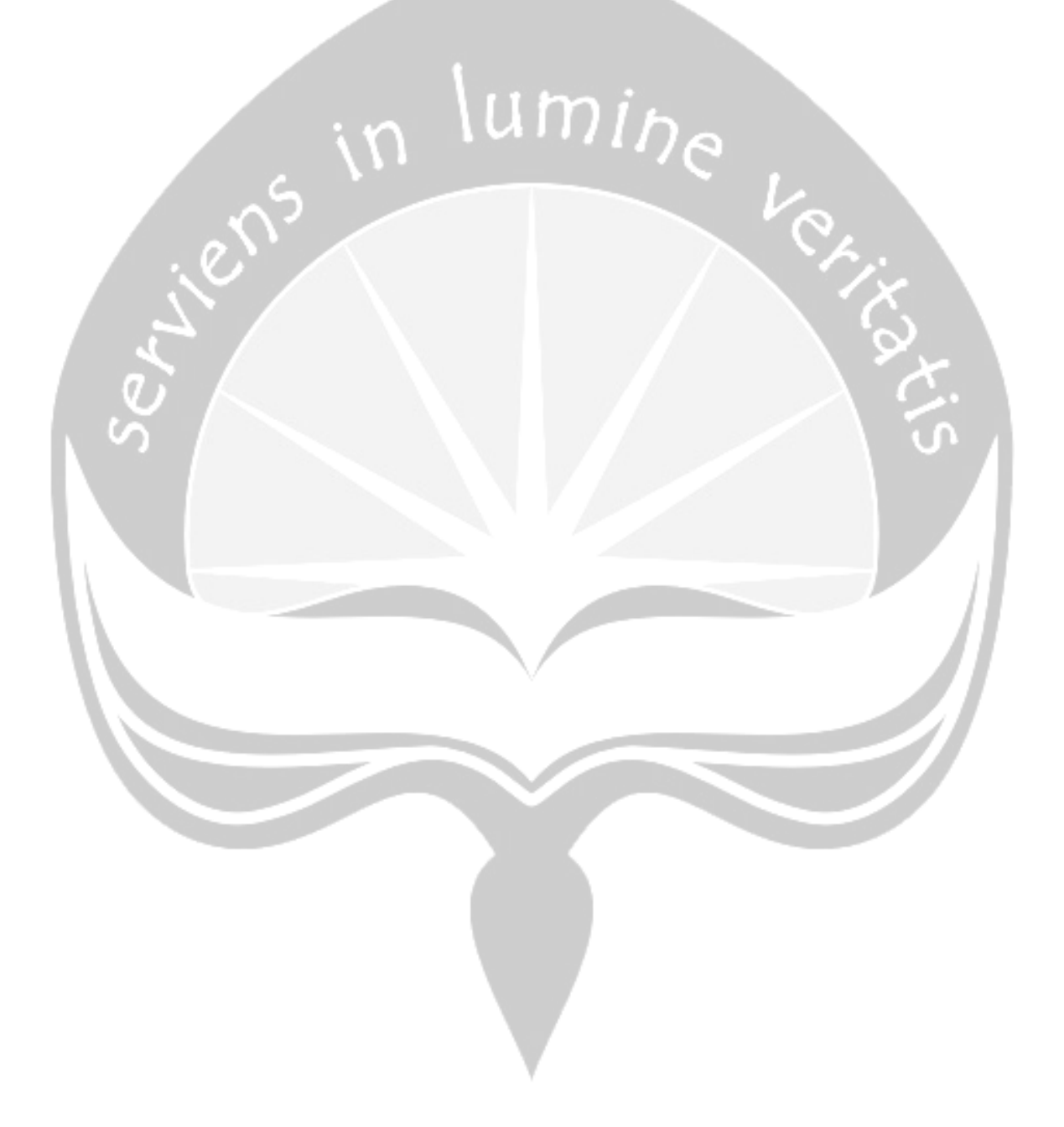

### **DAFTAR TABEL**

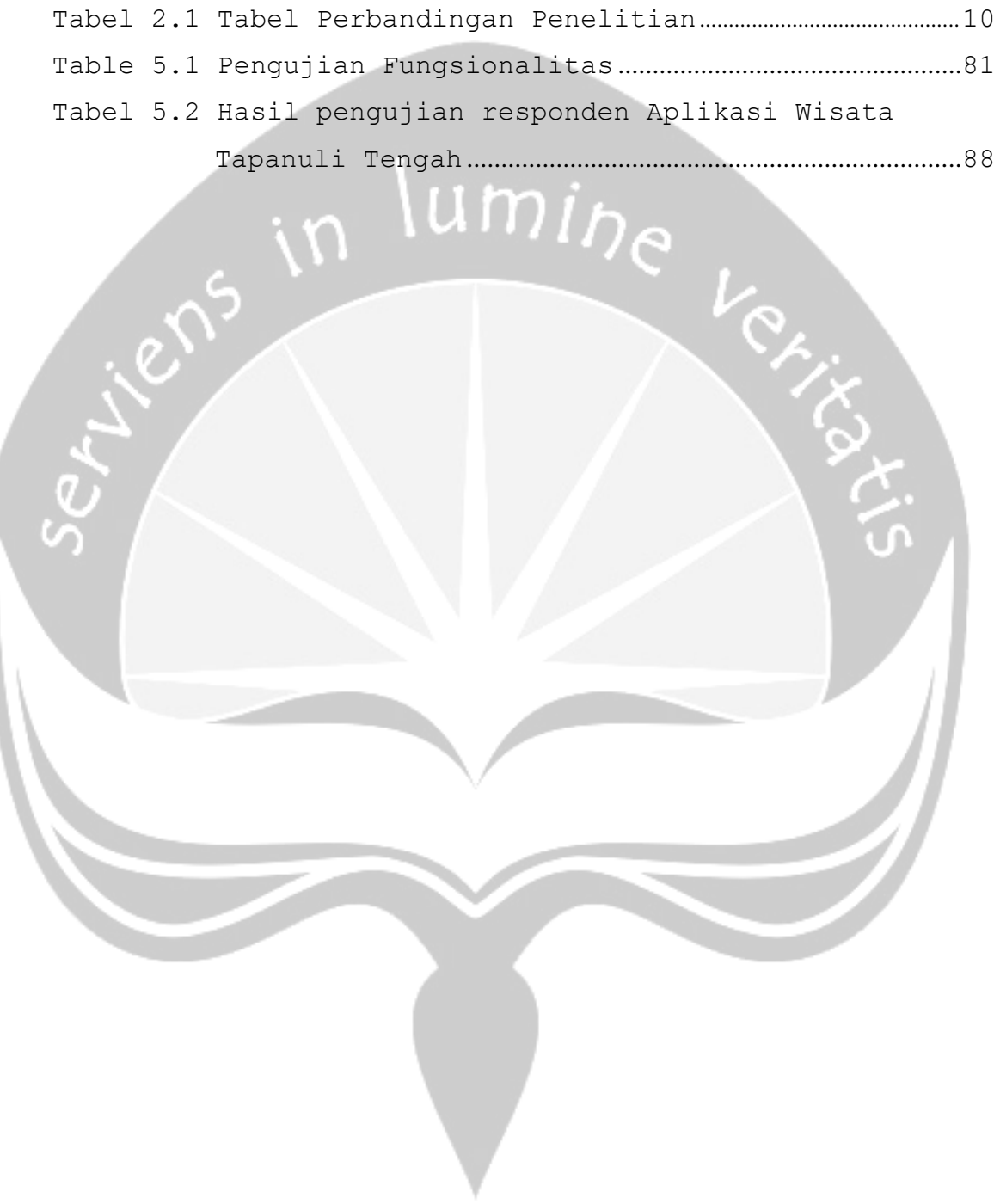

### **DAFTAR LAMPIRAN**

Lampiran 1 Spesifikasi Kebutuhan Perangkat Lunak Wisata Tapanuli Tengah (SKPL-Wisata Tapanuli Tengah). Lampiran 2 Deskripsi Perancangan Perangkat Lunak Wisata Tapanuli Tengah (DPPL-Wisata Tapanuli Tengah).<br>Alam di Propinsi Jawa Barat di Propinsi Jawa Barat di Propinsi Jawa Barat di Propinsi Jawa Barat di Propinsi Jawa Barat di Propinsi Jawa Barat di Propinsi Jawa Barat di Propin

 $V_{\odot}$ 

#### **INTISARI**

Pesatnya perkembangan teknologi informasi saat ini telah menjadi bagian penting dalam kehidupan manusia, salah satunya adalah penggunaan teknologi informasi sebagai media komunikasi. Dengan meningkatnya kebutuhan akan informasi, semakin banyak pula inovasi dalam komunikasi, diantaranya adalah pengembangan aplikasi yang berbasis multimedia yang digunakan untuk memberikan informasi tentang pariwisata. Kabupaten Tapanuli Tengah memiliki potensi wisata yang menarik, diantaranya wisata pantai, tempat bersejarah dan wisata alam. Karena kurangnya media informasi tentang pariwisata di Kabupaten Tapanuli Tengah menyebabkan kurangnya juga wisatawan yang datang. Maka dari itu dibutuhkan media pengenalan pariwisata di Kabupaten Tapanuli Tengah.

Aplikasi pengenalan pariwisata Kabupaten Tapanuli Tengah ini berbais multimedia yang menggabunngkan elemen teks, gambar, audio, animasi dan video. Aplikasi ini dibangun menggunakan tools Adobe Flash Profesional CC 2015 dan dapat berjalan di platform android.

Dengan adanya aplikasi Pengenalan Pariwisata Kabupaten Tapanuli Tengah pada pengguna android dan berbasis multimedia, diharapkan dapat membantu dan mempermudah para wisatawan untuk memberikan informasi tentang tempat pariwisata yang ada di Kabupaten Tapanuli Tengah.

**Kata kunci** : Multimedia, Kabupaten Tapanuli Tengah, Pariwisata, *Mobile*.

xiv